## Politechnika Krakowska im. Tadeusza Kościuszki

# KARTA PRZEDMIOTU

obowiązuje studentów rozpoczynających studia w roku akademickim 2018/2019

Wydział Inżynierii Elektrycznej i Komputerowej

Kierunek studiów: Informatyka Profil: Ogólnoakademicki

Forma sudiów: stacjonarne **Kod kierunku: Info** 

Stopień studiów: I

Specjalności: bez specjalności

## 1 Informacje o przedmiocie

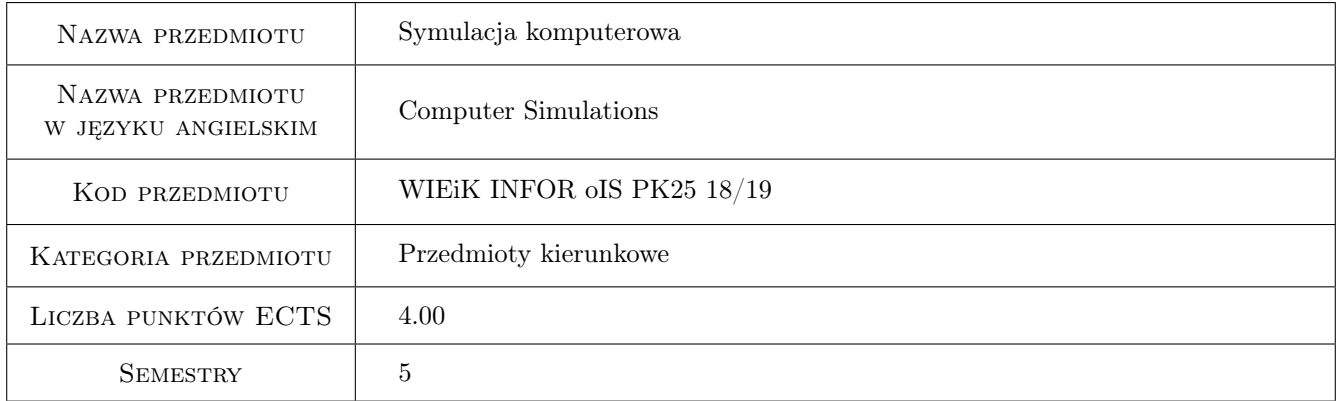

## 2 Rodzaj zajęć, liczba godzin w planie studiów

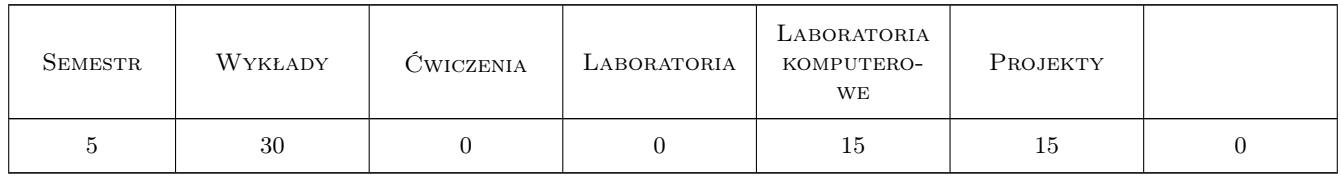

## 3 Cele przedmiotu

- Cel 1 Poznanie i zrozumienie podstawowych pojęć i metod w zakresie modelowania i symulacji komputerowej układów dynamicznych. Poznanie podstawowych narzędzi informatycznych dla opisu układów ciągłych i dyskretnych w domenach czasu i częstotliwości.
- Cel 2 Poznanie zasad opisu matematycznego procesów dynamicznych ciągłych i dyskretnych oraz zasad transformowania układu ciągłego w dyskretny w dziedzinach czasu i częstotliwości. Poznanie reguł przybliżania

pochodnej poprzez różnice skończone i problematyki wpływu wyboru rodzaju i rzędu metody numerycznej oraz długości kroku dyskretyzacji na dokładność rozwiązania.

- Cel 3 Nabycie umiejętności konstruowania podstawowych algorytmów jednokrokowych numerycznego rozwiązywania równań stanu.
- Cel 4 Nabycie umiejętności konstruowania wybranych algorytmów wielokrokowych numerycznego rozwiązania równań stanu.
- Cel 5 Nabycie umiejętności dokonywania oceny stabilności numerycznej algorytmów symulacji przy uwzględnieniu problemu sztywności równań modelu.
- Cel 6 Nabycie umiejętności przeprowadzenia symulacji komputerowej wybranych urządzeń elektrycznych, mechanicznych, elektromechanicznych, elektroenergetycznych. Doskonalenie umiejętności pracy zespołowej.

## 4 Wymagania wstępne w zakresie wiedzy, umiejętności i innych **KOMPETENCJI**

- 1 Zaliczenia przedmiotów: "Analiza matematyczna i algebra liniowa" oraz "Matematyka dyskretna".
- 2 Zaliczenie przedmiotów: "Wstęp do programowania","Metody programowania" oraz "Metody obliczeniowe".

## 5 Efekty kształcenia

- EK1 Wiedza Znajomość podstawowych zagadnień symulacji komputerowej obiektów dynamicznych ciągłych i dyskretnych oraz podstawowych narzędzi informatycznych jej realizacji.
- EK2 Wiedza Poznanie na poziomie podstawowym problematyki transformacji układu dynamicznego ciągłego w dyskretny w dziedzinach czasu i częstotliwości. Poznanie metodyki szacowania wpływu kroku dyskretyzacji na stabilność numeryczną i dokładność rozwiązania.
- EK3 Umiejętności Tworzenie podstawowych algorytmów jednokrokowych numerycznego rozwiązania równań stanu przy wykorzystaniu rozwinięcia w szereg Taylora.
- EK4 Umiejętności Tworzenie wybranych algorytmów wielokrokowych numerycznego rozwiązania równań modelu w oparciu o wielomianową aproksymację rozwiązania.
- EK5 Umiejętności Umiejętność wykorzystania narzędzi informatycznych dla dokonywania oceny dokładności obliczeniowej i stabilności numerycznej typowych algorytmów symulacyjnych. Umiejętność wykorzystania narzędzi informatycznych skonstruowanych dla rozwiązania problemu sztywności równań modelu.
- EK6 Kompetencje społeczne Umiejętność wykorzystywania narzędzi informatycznych do przeprowadzania badań symulacyjnych wybranych urządzeń elektrycznych, elektronicznych, mechanicznych, elektromechanicznych i elektroenergetycznych. Doskonalenie umiejętności pracy zespołowej.

#### Wykłady Lp Tematyka zajęć Opis szczegółowy bloków tematycznych Liczba godzin W1 Pojęcia wstępne dotyczące problematyki symulacji komputerowej, stacjonarność i niestacjonarność procesów, typy modeli matematycznych. Narzędzia informatyczne dla opisu dynamiki układów nieliniowych i liniowych oraz ciągłych i dyskretnych. 4

## 6 Treści programowe

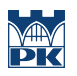

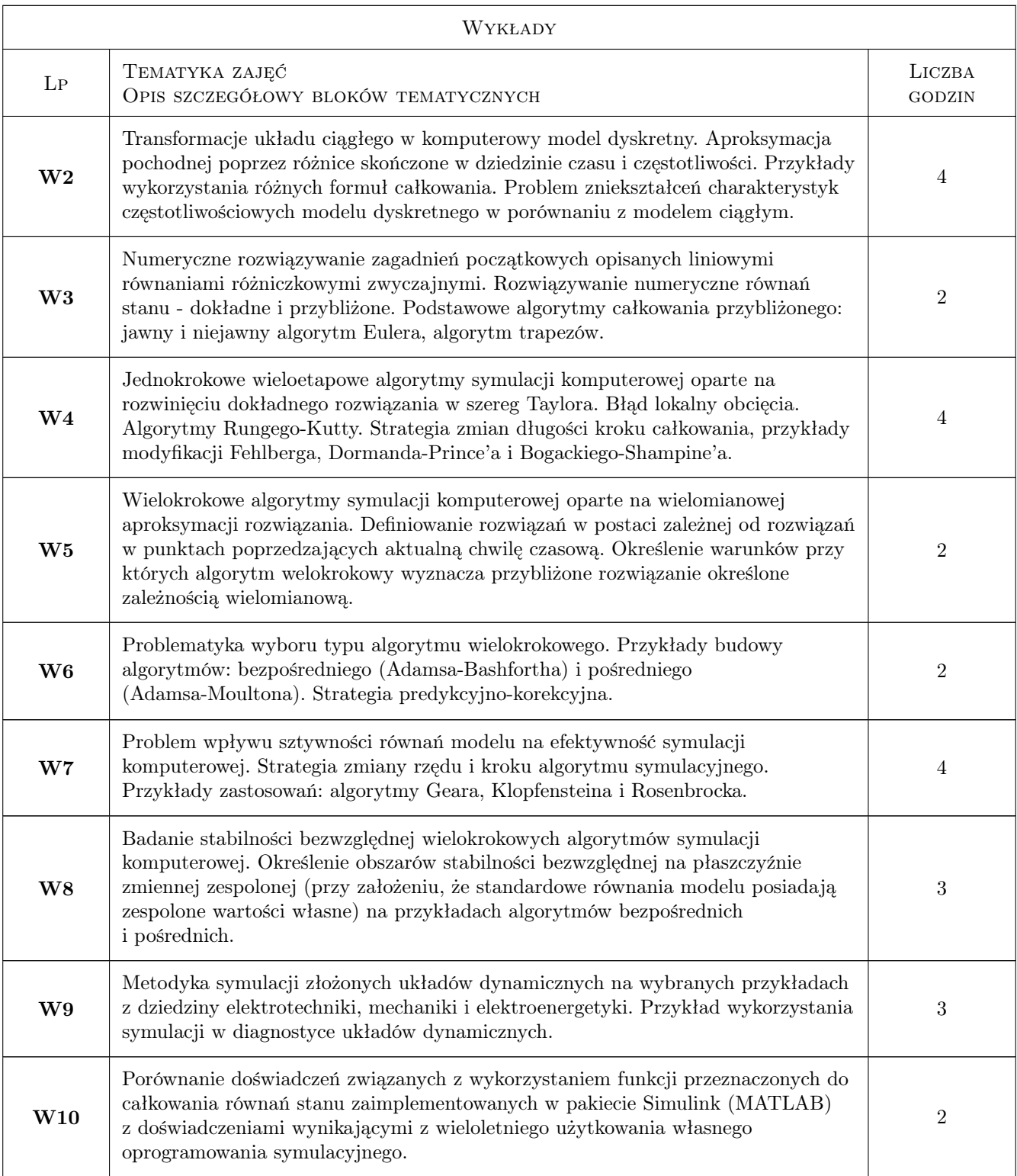

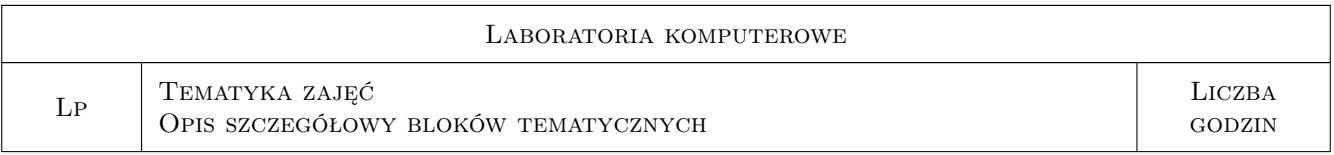

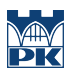

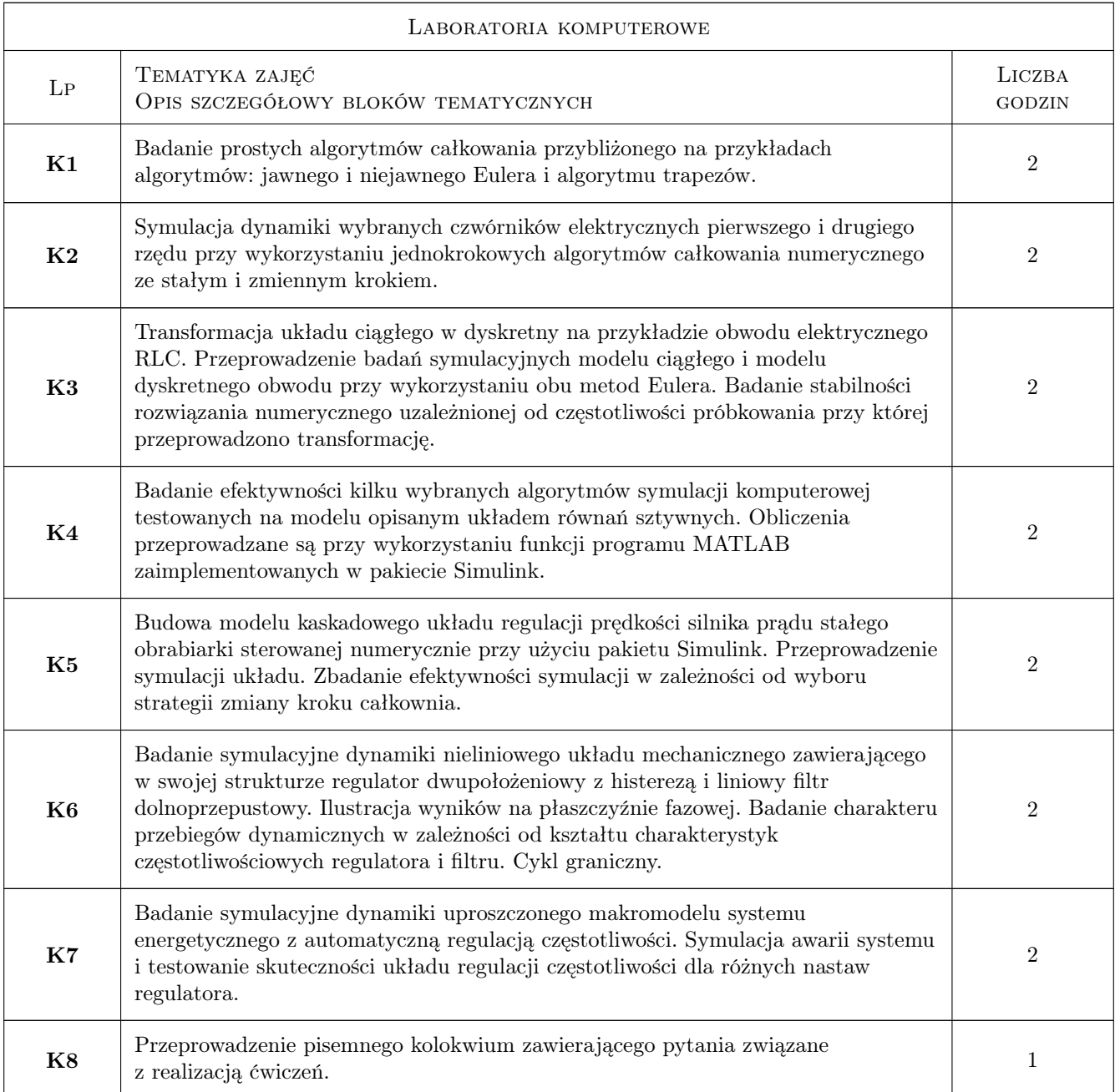

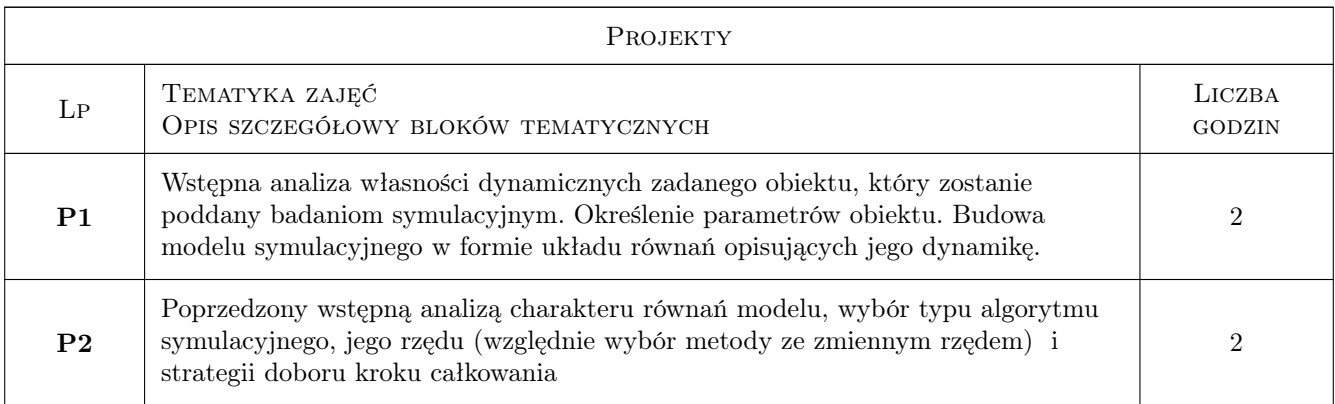

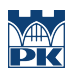

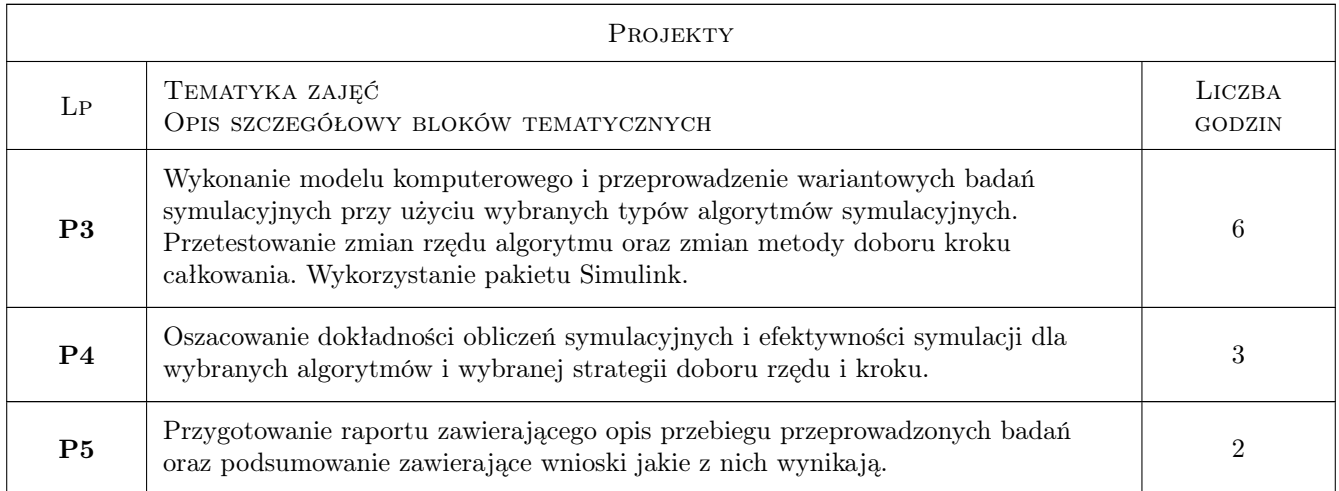

## 7 Narzędzia dydaktyczne

- N1 Wykłady
- N2 Ćwiczenia laboratoryjne
- N3 Ćwiczenia projektowe
- N4 Konsultacje
- N5 Praca w grupach
- N6 Dyskusja

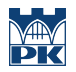

## 8 Obciążenie pracą studenta

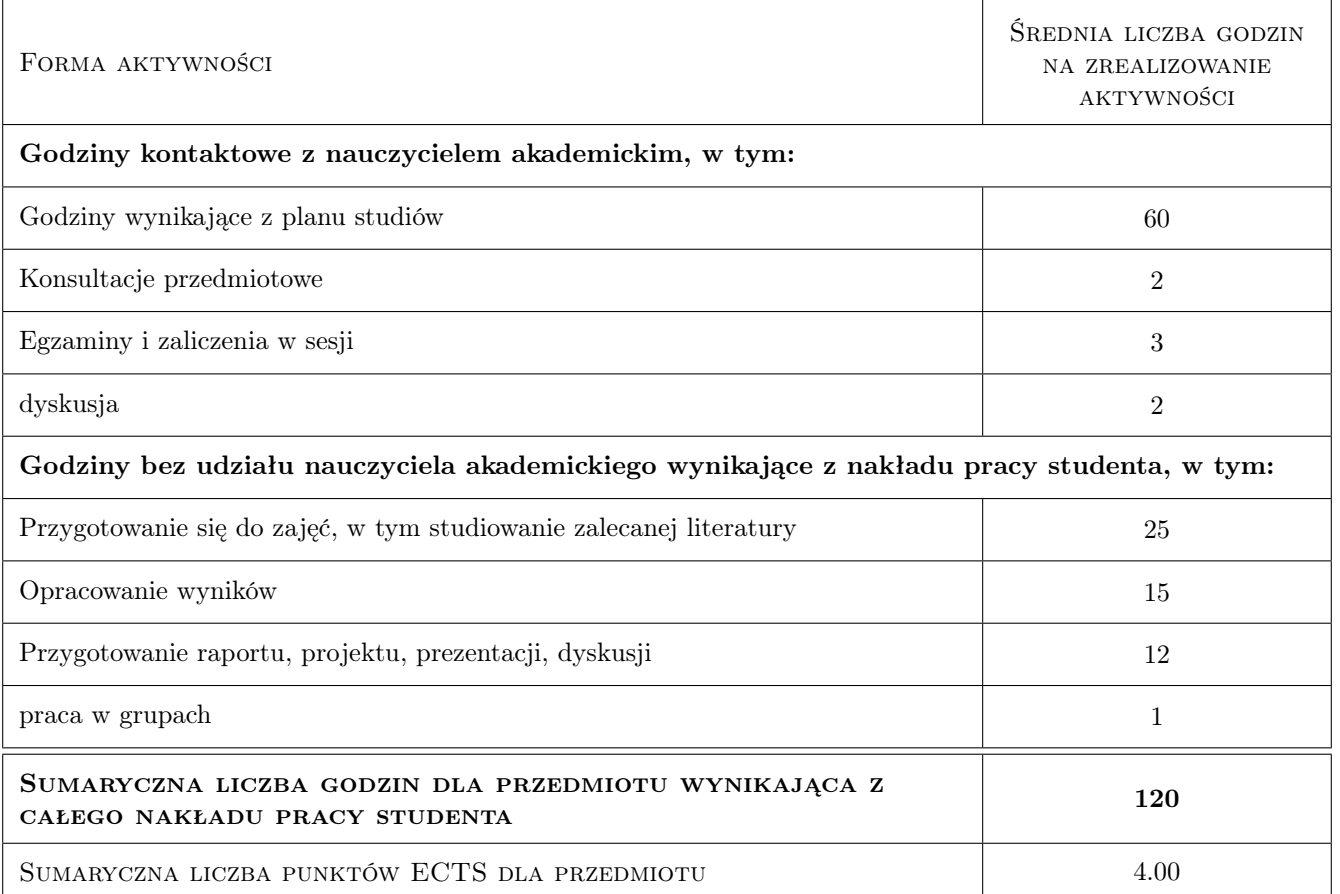

## 9 Sposoby oceny

Formy oceny

#### Ocena formująca

- F1 Ćwiczenie praktyczne
- F2 Odpowiedź ustna
- F3 Projekt zespołowy
- F4 Sprawozdanie z ćwiczenia laboratoryjnego

#### Ocena podsumowująca

- P1 Kolokwium
- P2 Projekt
- P3 Średnia ważona ocen formujących

#### Warunki zaliczenia przedmiotu

W1 Pozytywne oceny z wykonania projektu i laboratorium komputerowego oraz wysłuchanie wykładów

#### Ocena aktywności bez udziału nauczyciela

B1 Ocena aktywności bez udziału nauczyciela dokonywana jest w trakcie przeprowadzania zajęć laboratoryjnych i w czasie konsultacji projektowych oraz w ramach konsultacji poza godzinami zajęć dydaktycznych

#### Kryteria oceny

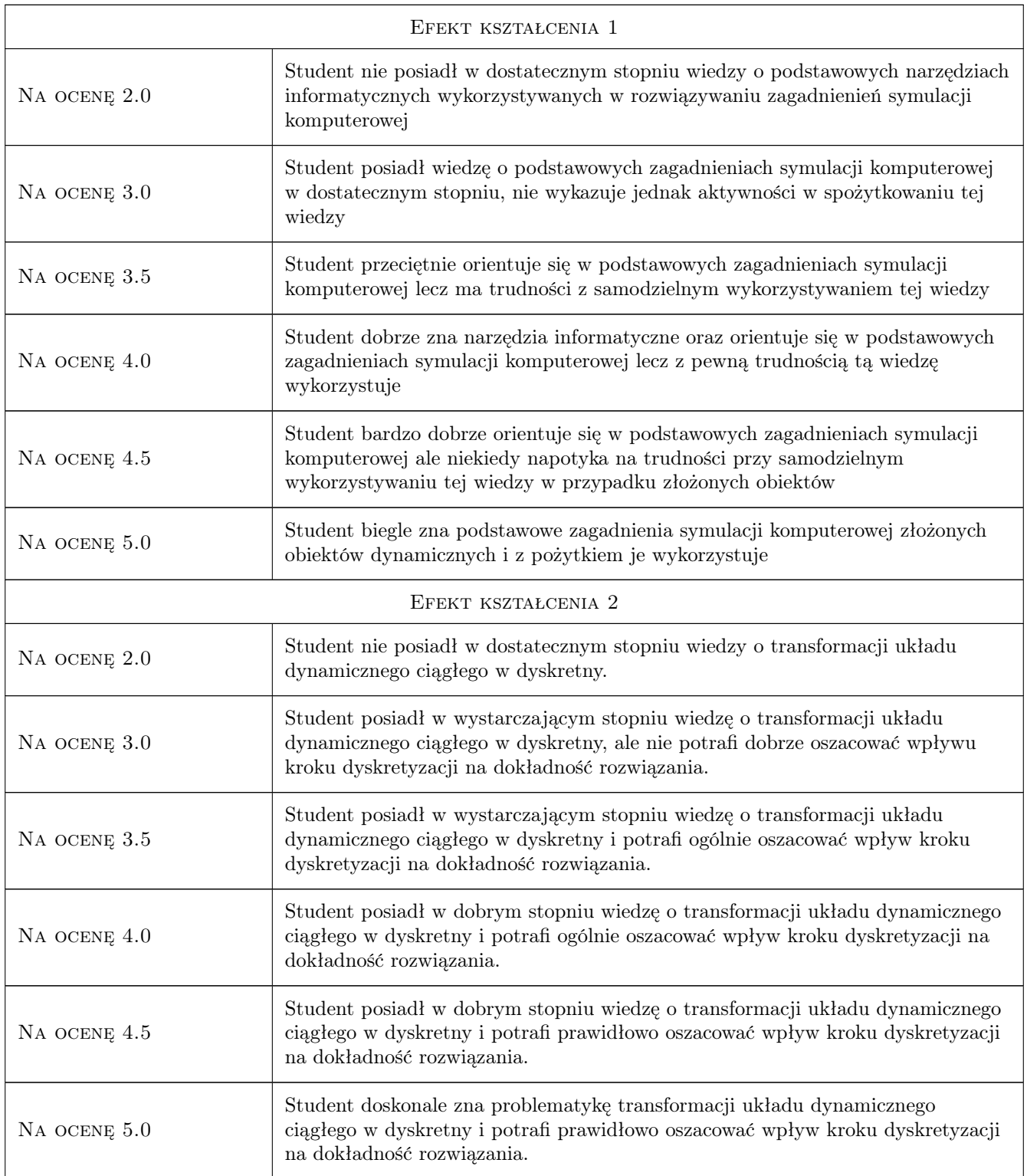

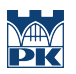

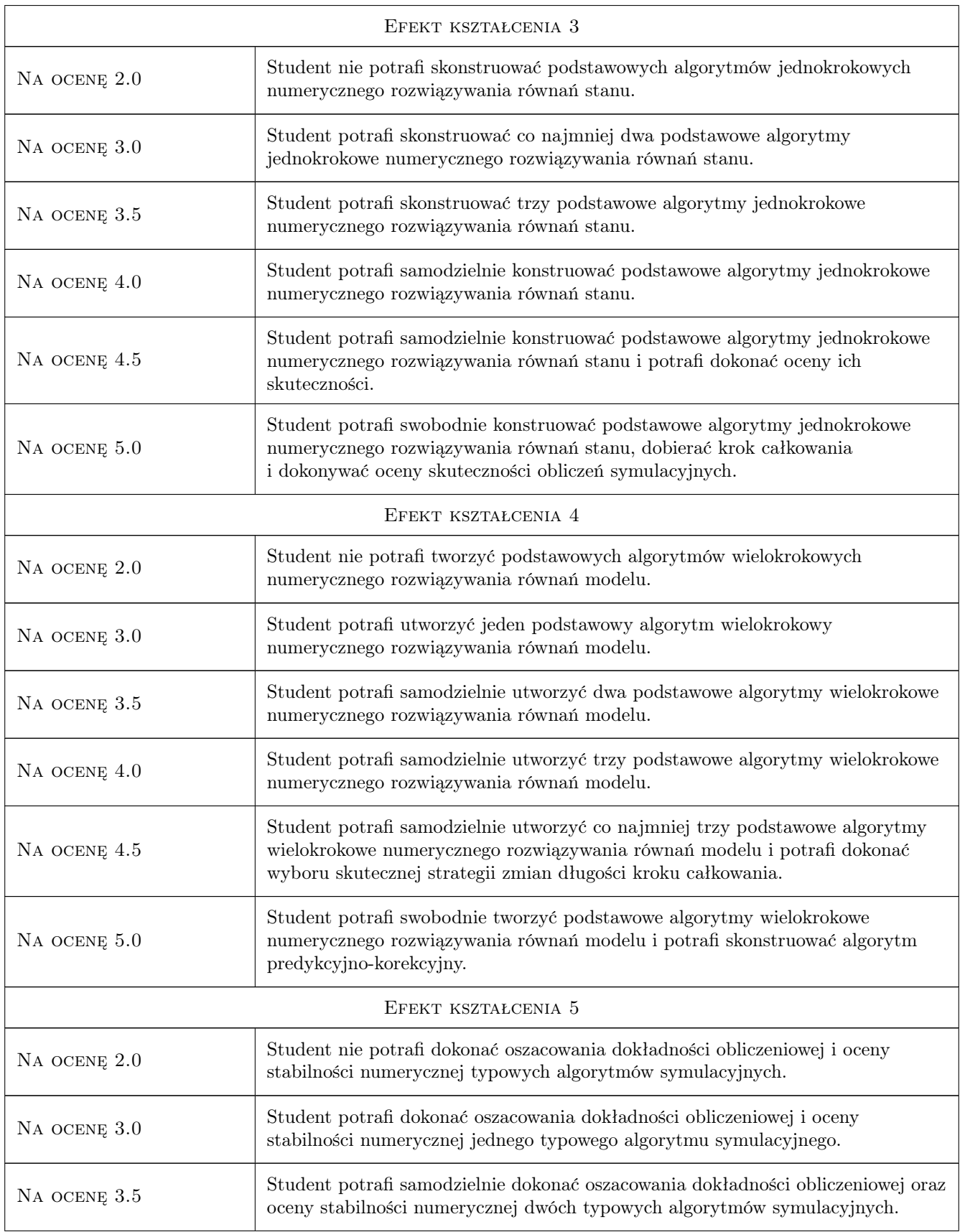

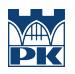

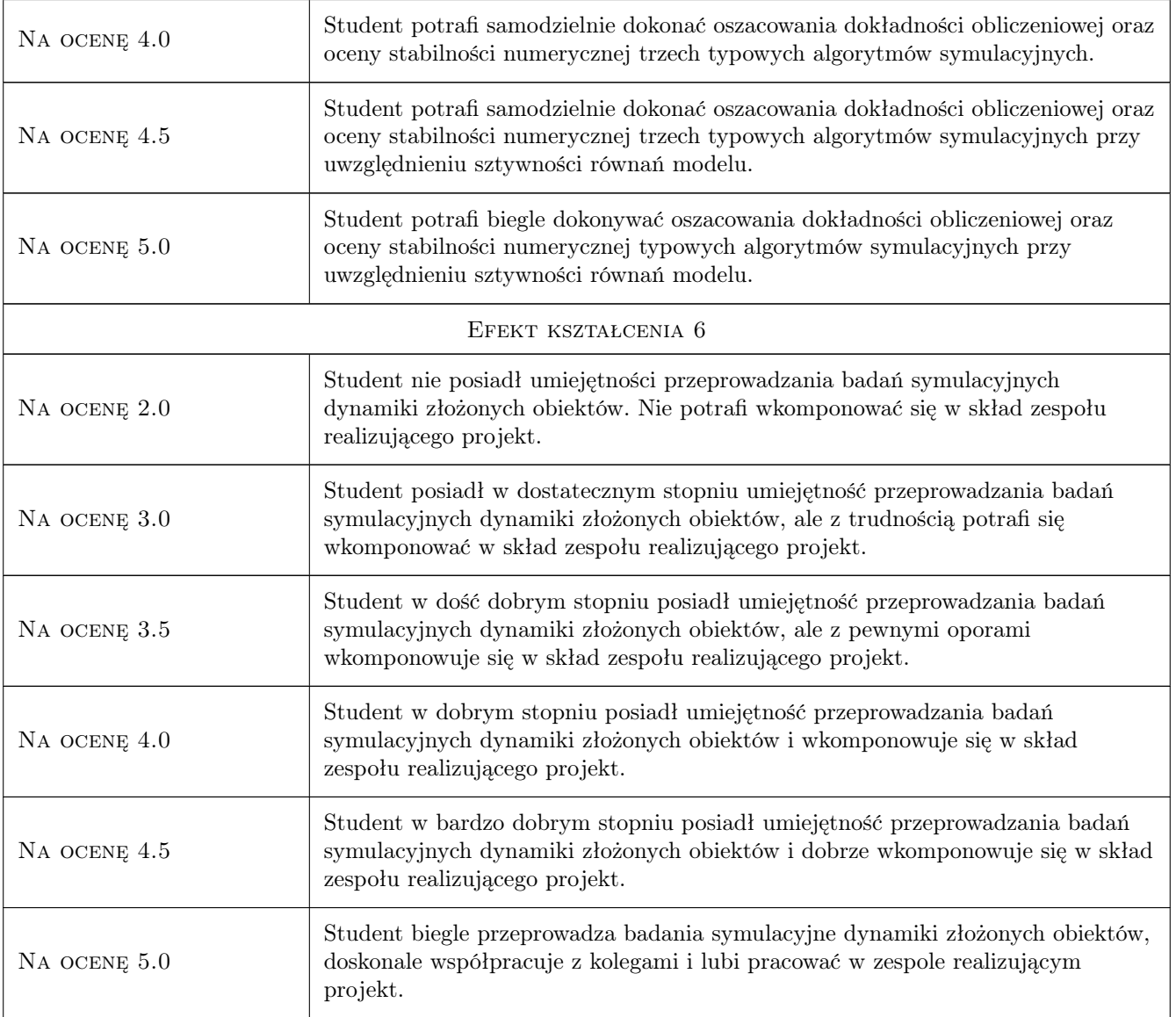

## 10 Macierz realizacji przedmiotu

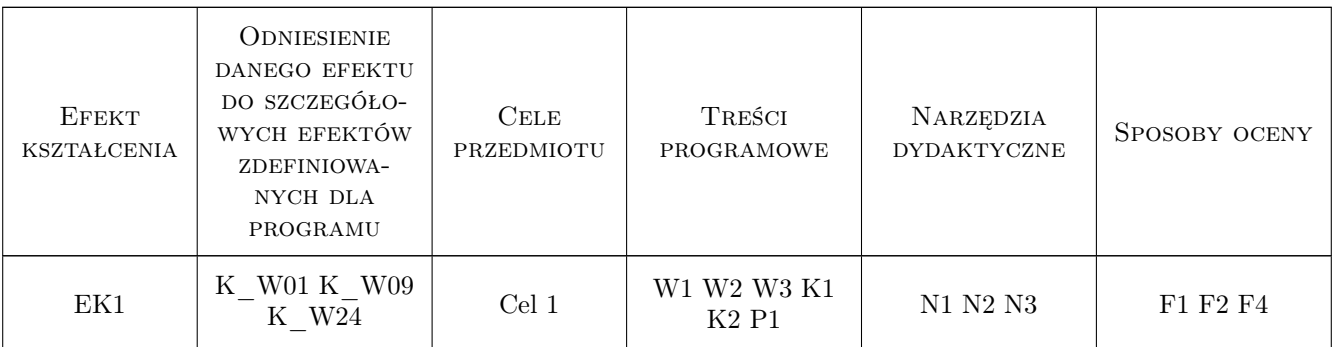

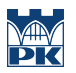

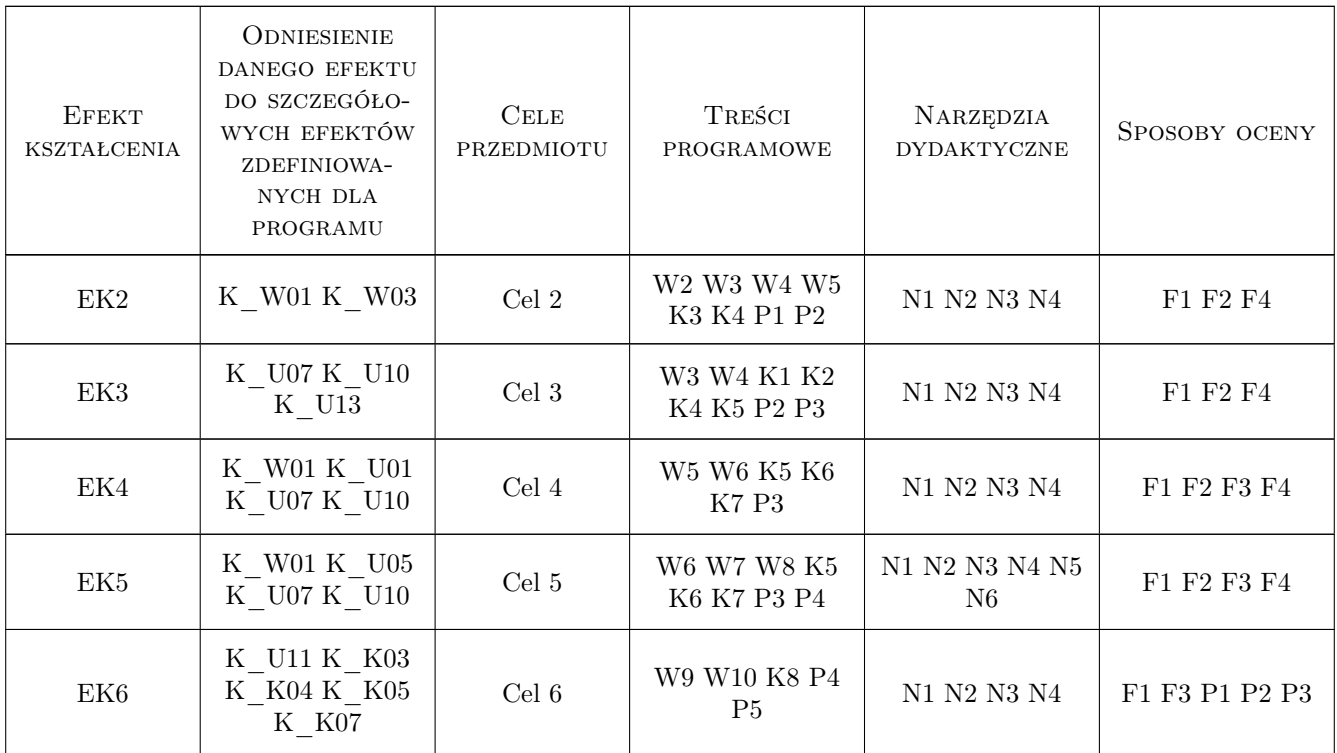

## 11 Wykaz literatury

#### Literatura podstawowa

- [1 ] Rosłoniec S. Wybrane metody numeryczne z przykładami zastosowań w zadaniach inżynierskich, Warszawa, 2008, oficyna Wyd. Politechniki Warszawskiej
- [2 ] Krupka J Miękina A. Morawski R., Opalski L. Wstęp do metod numerycznych dla studentów elektroniki i technik informacyjnych, Warszawa, 2009, Oficyna Wyd. Politechniki Warszawskiej
- [3 ] Klempka R., Stankiewicz A. Modelowanie i symulacja układów dynamicznych, Kraków, 2006, Uczelniane Wyd. Naukowo-Dydaktyczne AGH
- [4 ] Klempka R., Sikora-Iliew R., Stankiewicz A., Swiątek B. Modelowanie i symulacja układów elektrycznych w Matlabie. Przykłady, Kraków, 2007, Uczelniane Wyd. Naukowo-Dydaktyczne AGH
- [5 ] Osowski S. Modelowanie i symulacja układów i procesów dynamicznych, Warszawa, 2007, Oficyna Wyd. Politechniki Warszawskiej
- [6 ] Krupowicz A. Metody numeryczne zagadnień początkowych równań różniczkowych zwyczajnych, Warszawa, 1986, PWN
- [7 ] Drozdowski P. Wprowadzenie do Matlaba, Kraków, 1996, Wyd. Politechniki Krakowskiej

#### Literatura uzupełniająca

- [1 ] Brzózka J., Dorobczyński L. Matlab. Srodowisko obliczeń naukowo-technicznych, Warszawa, 2008, PWN SA
- [2 ] Osowski S., Cichocki A., Siwek K. Matlab w zastosowaniu do obliczeń obwodowych i przetwarzania sygnałów, Warszawa, 2006, Oficyna Wyd. Politechniki Warszawskiej
- [3 ] Pratap R. Matlab 7 dla naukowców i inżynierów, Warszawa, 2007, PWN SA

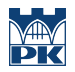

#### Literatura dodatkowa

[1 ] Tadeusiewicz R., Jaworek J., Kańtoch E., Miller J., Pięciak T., Przybyło J. — Wprowadzenie do modelowania systemów biologicznych oraz ich symulacji w środowisku MATLAB, Lublin, 2012, Wydawnictwo Uniwersytetu Marii Curie-Skłodowskiej

### 12 Informacje o nauczycielach akademickich

#### Osoba odpowiedzialna za kartę

dr hab.inż. Mieczysław Zając (kontakt: gpedrak@pk.edu.pl)

#### Osoby prowadzące przedmiot

1 dr hab. inż. Mieczysław Zając (kontakt: mzaj@pk.edu.pl)

## 13 Zatwierdzenie karty przedmiotu do realizacji

(miejscowość, data) (odpowiedzialny za przedmiot) (dziekan)

. . . . . . . . . . . . . . . . . . . . . . . . . . . . . . . . . . . . . . . . . . . . . . . .

PRZYJMUJĘ DO REALIZACJI (data i podpisy osób prowadzących przedmiot)